# **7 HLA v2.x Language Reference Manual**

## **7.1 HLA Language Elements**

Starting with this chapter we begin discussing the HLA source language. HLA source files must contain only seven-bit ASCII characters. These are text files with each source line record containing a carriage return/line feed (Windows) or a just a line feed (\*NIX) termination sequence (HLA is actually happy with either sequence, so text files are portable between OSes without change). White space consists of spaces, tabs, and newline sequences. Generally, HLA does not appreciate other control characters in the file and may generate an error if they appear in the source file.

#### **7.2 Comments**

HLA uses "//" to lead off single line comments. It uses "/\*" to begin an indefinite length comment and it uses "\*/" to end an indefinite length comment. C/C++, Java, and Delphi users will be quite comfortable with this notation.

#### **7.3 Special Symbols**

The following characters are HLA lexical elements and have special meaning to HLA:

\* / + - ( ) [ ] { } < > : ; , . = ? & | ^ ! @ !

The following character pairs are HLA lexical elements and also have special meaning to HLA:

&& || <= >= <> != == := .. << >> ## #( )# #{ }#

## **7.4 Reserved Words**

Here are the HLA reserved words. You may not use any of these reserved words as HLA identifiers except as noted below (with respect to the #id and #rw operators). HLA reserved words are case insensitive. That is, "MOV" and "mov" (as well as any permutation with respect to case) both represent the HLA "mov" reserved word.

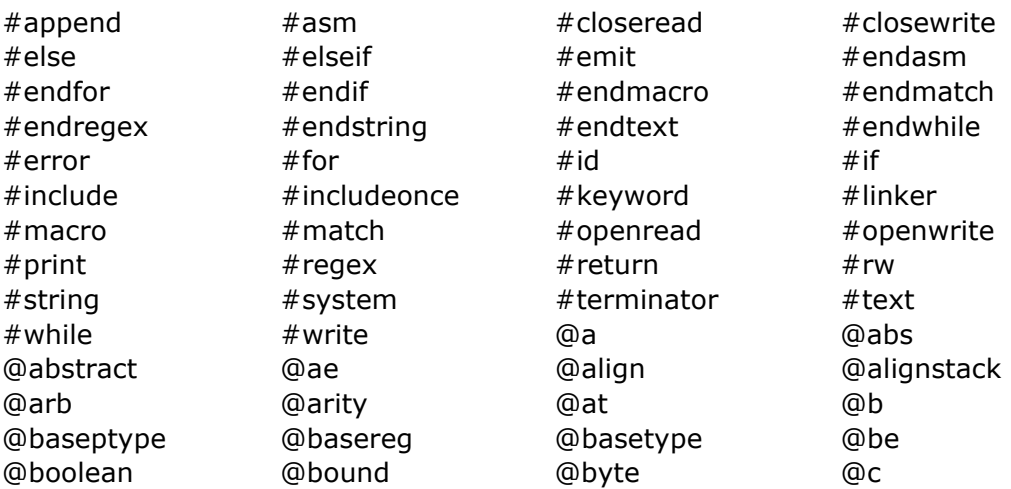

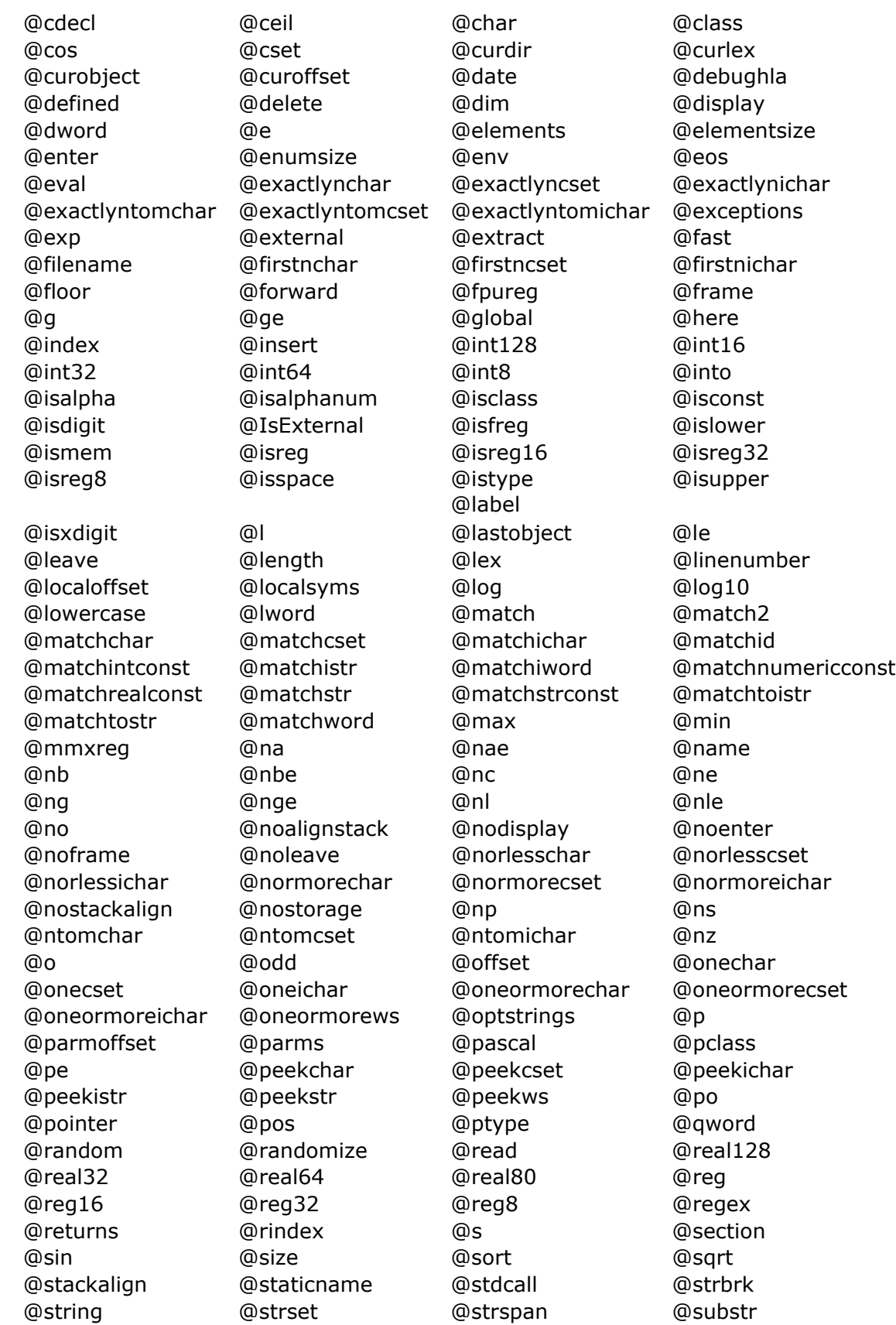

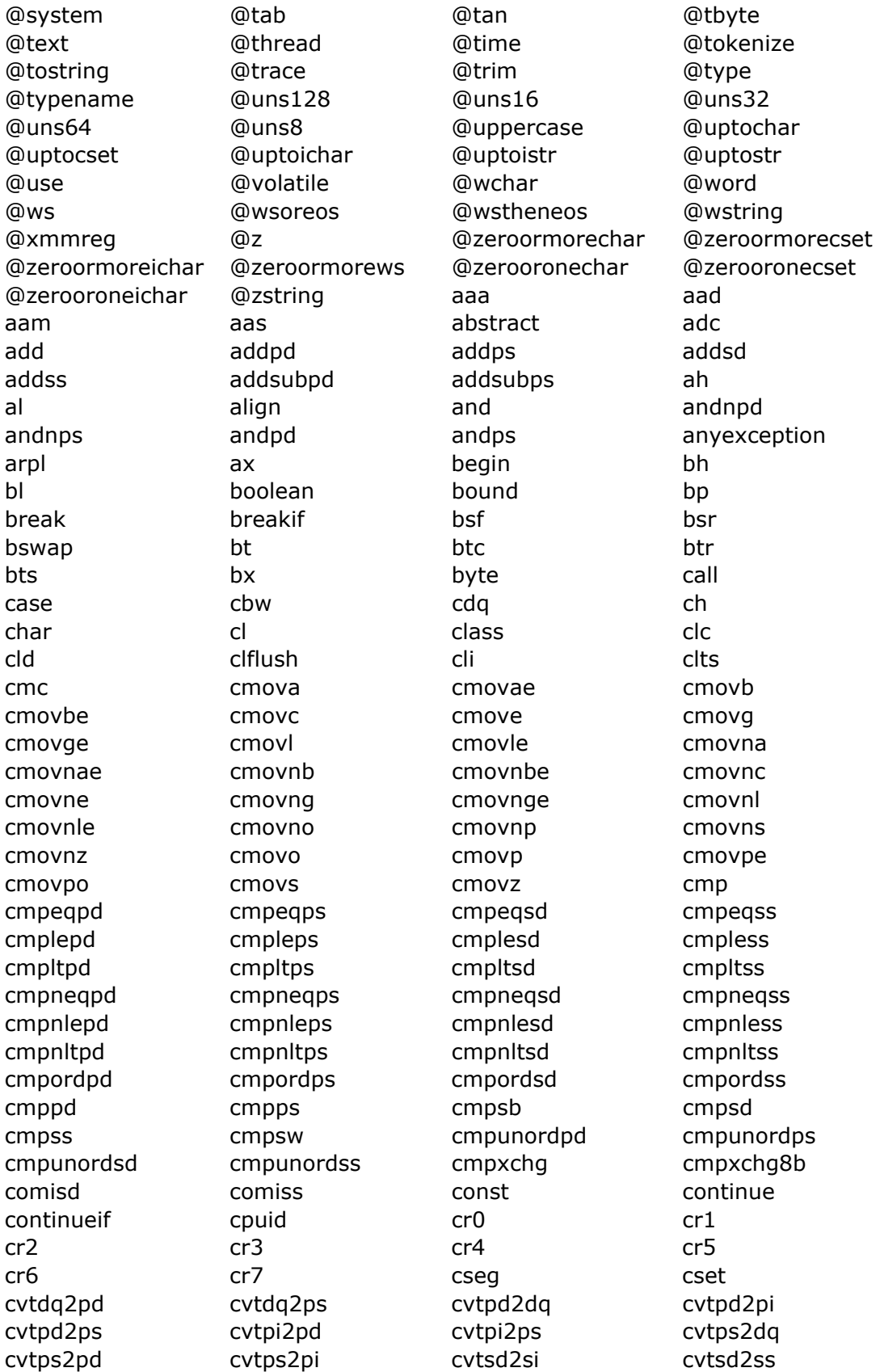

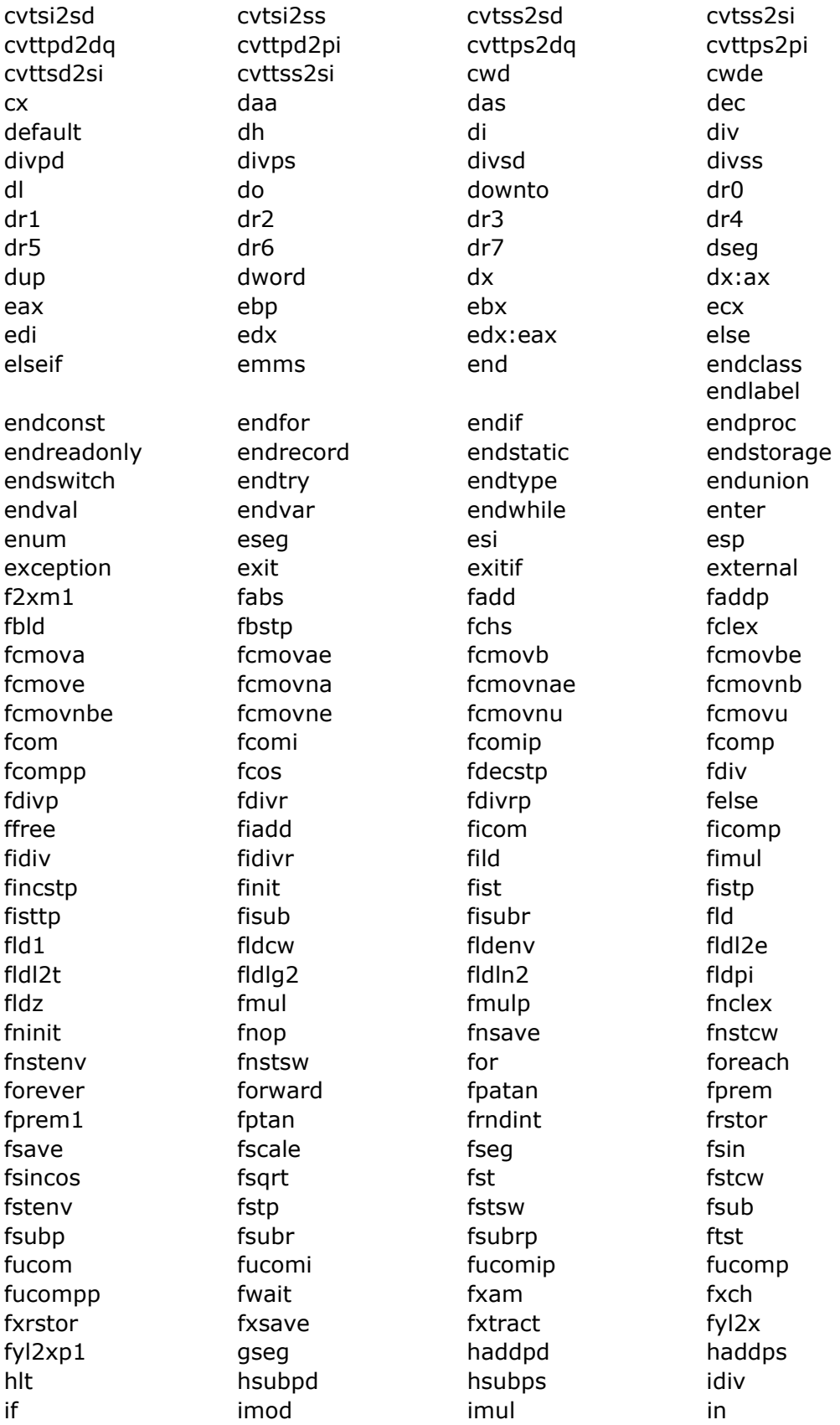

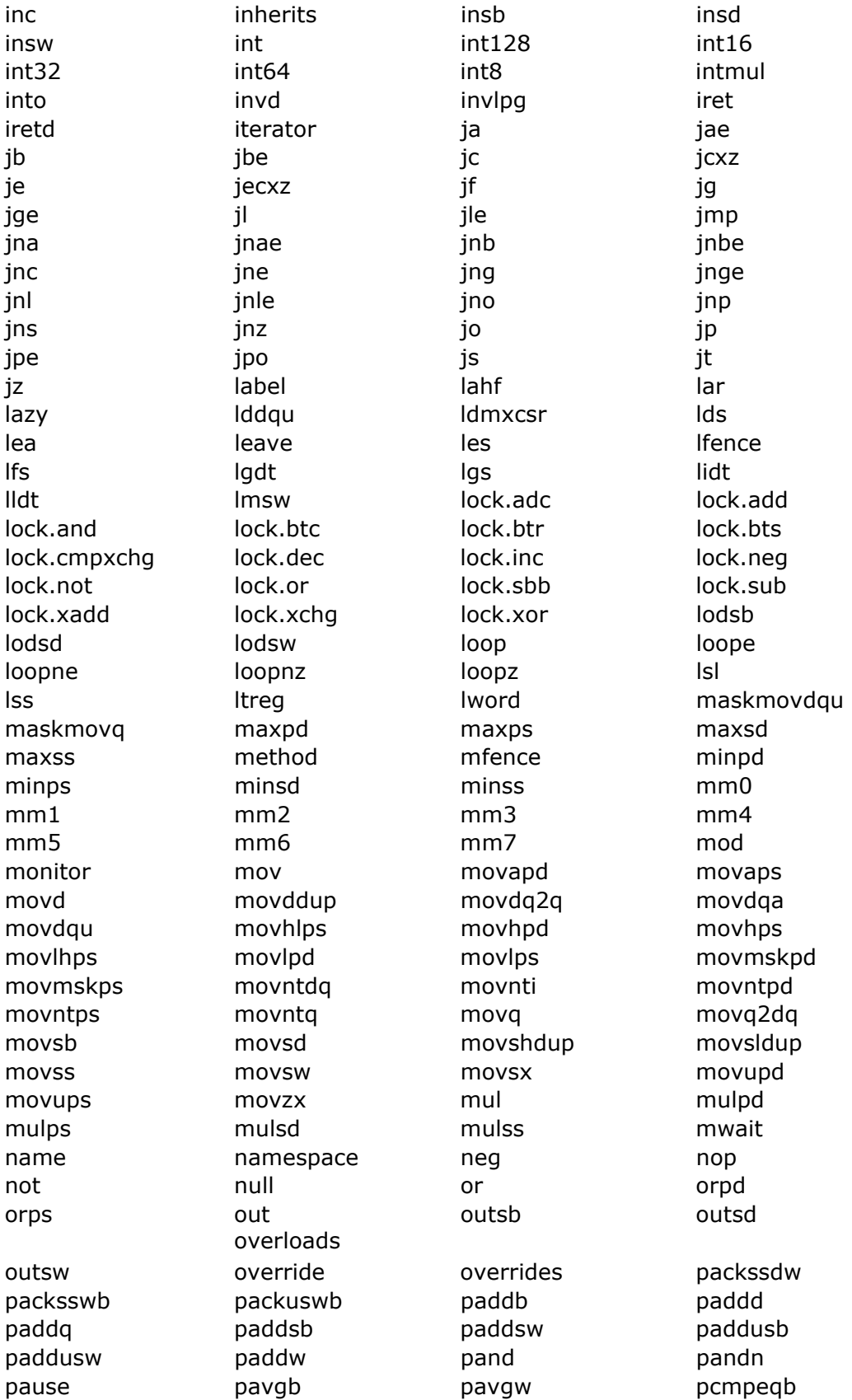

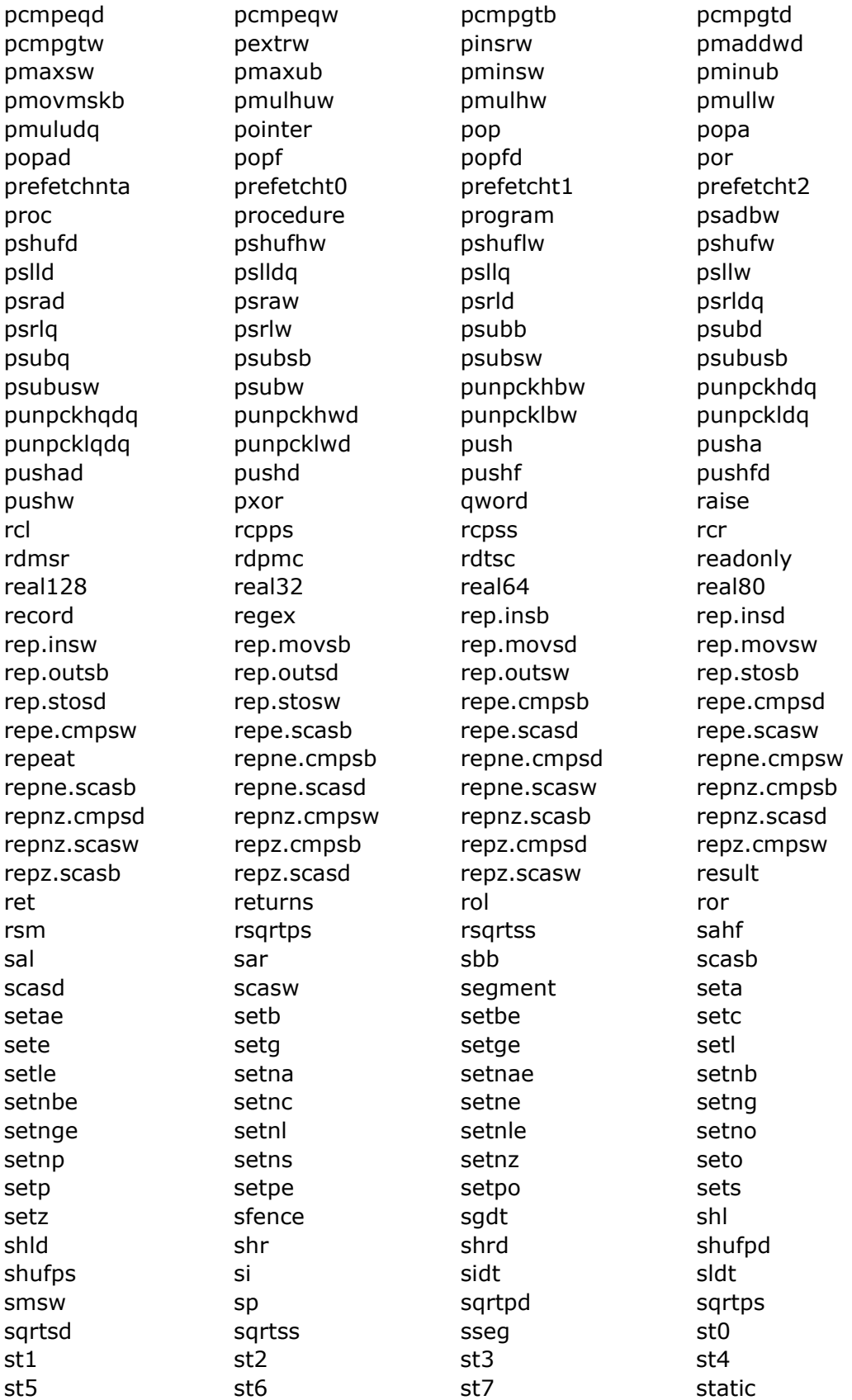

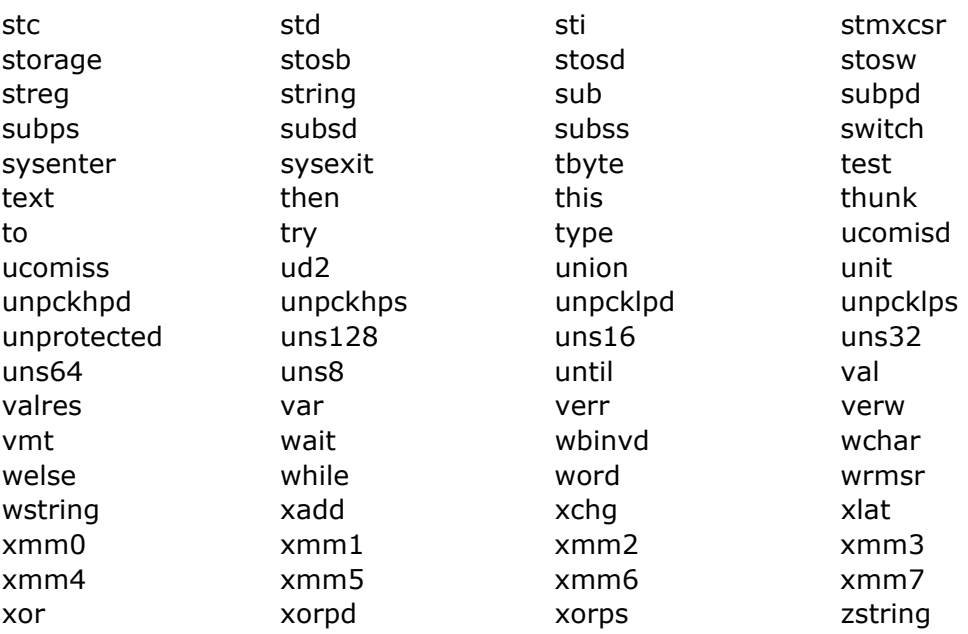

Note that **@debughla** is also a reserved compiler symbol. However, this is intended for internal (HLA) debugging purposes only. When the compiler encounters this symbol, it immediately stops the compiler with an assertion failure. Obviously, you should never put this statement in your source code unless you're debugging HLA and you want to stop the compiler immediately after the compilation of some statement.

Because the set of HLA reserved words is changing frequently, a special feature was added to HLA to allow a programmer to "disable" HLA reserved words. This may allow an older program that uses new HLA reserved words as identifiers to continue working with only minor modifications to the HLA source code. The ability to disable certain HLA reserved words also allows you to create macros that override certain machine instructions.

All HLA reserved words take two forms: the standard, mutable, form (appearing in the table above) and a special immutable form that consists of a tilde character  $(\sim)$  followed by the reserved word. For example, 'mov' is the mutable form of the move instruction while '~mov' is the immutable form. By default, the immutable and mutable forms are equivalent when you begin an assembly. However, you can use the **#id** compile-time statement to convert the mutable form to an identifier and you can use the **#rw** compile-time statement to turn it back into a reserved word. Regardless of the state of the mutable form, the immutable form always behaves like the reserved word as far as HLA is concerned. Here's an example of the **#id** and **#rw** statements:

```
#id( mov ) //From this point forward, mov is an identifier, not a 
reserved word
mov:
   ~mov( i, eax ); // Must use ~mov while mov is a reserved word!
   cmp( eax, 0 );jne mov;
#rw( mov ) // Okay, now mov is a reserved word again.
   mov( 0, eax );
```
Note that use can use the **#id** facility to disable certain instructions. For example, by default HLA handles almost all (32-bit flat model) instructions up through the latest Intel processors. If you want to write code for an earlier processor, you may want to disable instructions available only on later processors to help avoid their use. You can do this by placing the offending instructions in **#id** statements.

The **#rw** statement will not turn an arbitrary identifier into a reserved word. It will only revert a reserved word that was previously converted to an identifier back into a reserved word.

One use of the **#id** statement is to change the syntax of existing HLA instructions. For example, some x86 programmers are completely incapable of handling HLA's (and Gas') "source, dest" syntax and insist on using the original Intel "dest, source" syntax. This isn't a good reason for giving up on HLA because you can easily override HLA's syntax by using the **#id** statement and a set of macros. Consider the following example for the **mov** instruction:

#id( mov ) #macro mov( dest, source ); ~mov( source, dest ) #endmacro

By creating an include file (let's calling "intel.hhf") with all the appropriate macros and **#id** statements, you can easily change HLA's syntax to take on a more "Intel" feel.

## **7.5 External Symbols and Assembler Reserved Words**

HLA v2.x, in addition to directly producing object code, offers the option of producing an assembly language file during compilation and invoking an assembler such as MASM, FASM, NASM, or Gas to complete the compilation process. HLA automatically translates normal identifiers you declare in your program to benign identifiers in the assembly language program (in HLA v2.2 these identifiers typically took the form *original\_name*\_\_hla\_**xxxx** where *original\_name* is the original symbol and *xxxx* is a unique four-digit hexadecimal value). However, HLA does not translate **external** symbols, but preserves these names in the assembly language file it produces. Therefore, you must take care not to use external names that conflict with the underlying assembler's set of reserved words or that assembler will generate an error when it attempts to process HLA's output. Obviously, this is not an issue when directly producing object code with HLA (rather than producing an assembly language source file to be assembled by some other assembler).

For a list of assembler reserved words, please see the documentation for the back-end assembler you are using.

#### **7.6 HLA Identifiers**

HLA identifiers must begin with an alphabetic character or an underscore. After the first character, the identifier may contain alphanumeric and underscore symbols. There is no technical limit on identifier length in HLA, but you should avoid external symbols greater than about 32 characters in length since the assembler and linkers that process HLA identifiers may not be able to handle such symbols. Also note that if you are generating assembly language source output files, HLA may add some additional characters to the identifiers you use (typically something like "\_\_HLA\_*xxxx*" where "*xxxx*" is a 4-digit hexadecimal number) in order to prevent conflicts with the assembler's own reserved word set. As such, you may want to limit yourself to about 20-22 characters if you're using a back-end assembler that has limited identifier lengths.

HLA identifiers are always *case neutral*. This means that identifiers are case sensitive insofar as you must always spell an identifier exactly the same way (with respect to alphabetic case). However, you are not allowed to declare two identifiers whose only difference is alphabetic case.

Although technically legal in your program, do not use identifiers that begin and end with a single underscore. HLA reserves such identifiers for use by the compiler and the HLA standard library. If you declare such identifiers in your program, the possibility exists that you may interfere with HLA's or the HLA Standard Library's use of such a symbol.

By convention, HLA programmers use symbols beginning with two underscores to represent private fields in a class. Therefore, you should avoid such identifiers except when defining such private fields in your own classes.

## **7.7 External Identifiers**

HLA lets you explicitly provide a string for external identifiers. External identifiers are not limited to the format for HLA identifiers. HLA allows any string constant to be used for an external

identifier. If you're using a back-end assembler, it is your responsibility to use only those characters that are legal in that assembler. Note that this feature lets you use symbols that are not legal in HLA but are legal in external code (e.g., Win32 APIs use the  $\partial Q$  character in identifiers and some non-HLA code may use HLA reserved words as identifiers). See the discussion of the **external** option in the chapters on *HLA Program Structure* and *HLA Procedures* for more details.

# **7.8 HLA Literal Constants**

HLA supports literal numeric, string, character, character set, Boolean, array, record, and union constants. For more details on these HLA language elements, please see the chapters on *HLA Constants and Constant Expressions* and *HLA Data Types*.